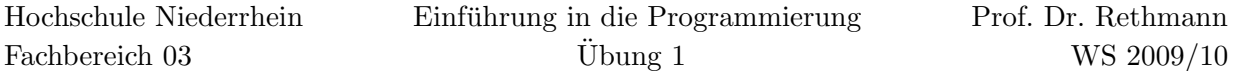

## Lernziele:

Vertiefen der Kenntnisse über Schleifen, formatierte Ausgabe, logische Ausdrücke und arithmetische Berechnungen.

### Aufgabe 10:

Schreiben Sie ein C-Programm, das eine Tabelle der Quadratzahlen von m bis n am Bildschirm ausgibt. Die Zahlen m und n sollen mittels der Funktion scanf eingelesen werden. Für  $m = 1$  und  $n = 8$  ergibt sich bspw. folgende Tabelle:

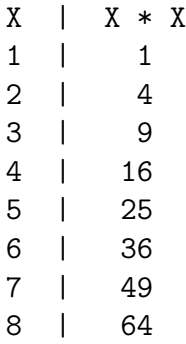

Erstellen Sie jeweils eine Version des Programms mit for-, while- bzw. do-while-Schleife.

### Aufgabe 11:

Schreiben Sie ein C-Programm, das folgende Tabellen ausgibt:

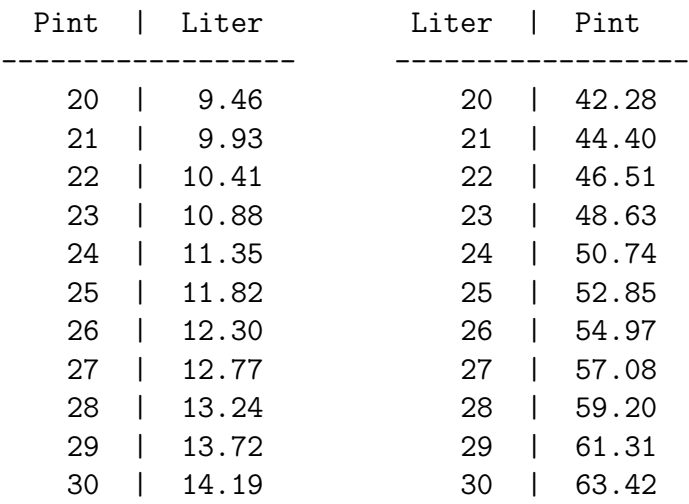

Die Umrechnung von Pint nach Liter erfolgt nach der Formel: 1 Pint = 0,473 Liter. Andern Sie das Programm so, dass die Ausgabe mit 4 Nachkommastellen erfolgt und ¨ Schrittweite sowie Start- und Endwert variabel sind, also eingegeben werden können. Erstellen Sie jeweils eine Version des Programms mit for-, while- bzw. do-while-Schleife.

# Aufgabe 12:

Schreiben Sie ein Programm, das die Summe

$$
1 + 2 + 3 + 4 + \ldots + 10
$$

berechnet. Andern Sie das Programm so, das der Start- und Endwert variabel sind, also ¨ eingegeben werden können.

Erstellen Sie jeweils eine Version des Programms mit for-, while- bzw. do-while-Schleife. Berechnen Sie den Wert

$$
1 + 2 + 3 + 4 + \ldots + n = \frac{n \cdot (n+1)}{2}
$$

auch mittels obiger Formel. Wie muss die Formel geändert werden, wenn auch der Startwert variabel ist?

# Aufgabe 13:

Schreiben Sie ein Programm, das den Mittelwert einer Zahlenfolge ermittelt. Der Mittelwert aus n Zahlen  $a_1, \ldots, a_n$  ist definiert als:

$$
avg(a_1, \ldots, a_n) := \frac{a_1 + a_2 + \ldots + a_n}{n}
$$

Da wir noch keine Arrays kennengelernt haben, muss das Aufsummieren direkt nach der Eingabe eines Wertes innerhalb der Schleife erfolgen.

### Aufgabe 14:

Schreiben Sie ein C-Programm, das zu einer gegebenen Zahl  $n$  prüft, ob  $n$  durch 2, 3 oder 5 teilbar ist.

## Aufgabe 15:

Schreiben Sie ein C-Programm, das zu einer gegebenen Zahl  $n$  prüft, ob  $n$  durch 2, 3 oder 5 teilbar ist.

## Aufgabe 16:

Schreiben Sie ein C-Programm, das zu einer gegebenen Zahl  $n$  prüft, ob  $n$  mit einer 3 endet. Z.B. endet 853 mit einer 3, aber 47 endet nicht mit einer 3.

### Aufgabe 17:

Schreiben Sie ein C-Programm, das zu einer gegebenen Zahl pruft, ob die Zahl eine Prim- ¨ zahl ist.

# Aufgabe 18:

Schreiben Sie ein C-Programm, dass alle dreistelligen Zahlen, die durch alle ihre Ziffern (ausgenommen der Ziffer 0) teilbar sind, ausgibt.

Folgende Zahlen erfüllen bspw. obige Bedingung:

- 102 ist durch 1 und 2 teilbar.
- 216 ist durch 2, 1 und 6 teilbar.
- 384 ist durch 3, 8 und 4 teilbar.

# Aufgabe 19:

Schreiben Sie ein C-Programm, das die ersten pythagoreischen Tripel ermittelt und ausgibt. Drei Zahlen  $x, y, z \in \mathbb{N}$  sind ein pythagoreisches Tripel, wenn  $x^2 + y^2 = z^2$  gilt. Beispiele:

- 3, 4, 5 sind ein pythagoreisches Tripel, da  $3^2 + 4^2 = 9 + 16 = 25 = 5^2$  gilt.
- 1, 2, 3 ist kein pythagoreisches Tripel, da $1^2 + 2^2 = 1 + 4 = 5 \neq 3^2 = 9$  gilt.
- 5, 12, 13 sind ein pythagoreisches Tripel, da  $5^2 + 12^2 = 25 + 144 = 169 = 13^2$  gilt.
- 3, 4, 6 ist kein pythagoreisches Tripel, da  $3^2 + 4^2 = 9 + 16 = 25 \neq 6^2 = 36$  gilt.

Das Programm soll alle pythagoreische Tripel mit  $x, y, z \leq 20$  ausgeben.